## **Information Extraction from PDFs**

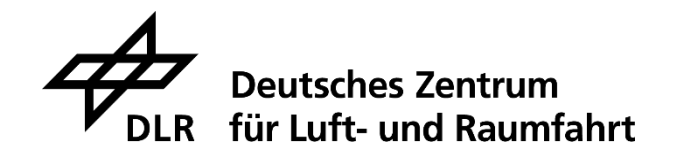

Sarah Böning Researcher German Aerospace Center (DLR) – Institute of Data Science, Jena

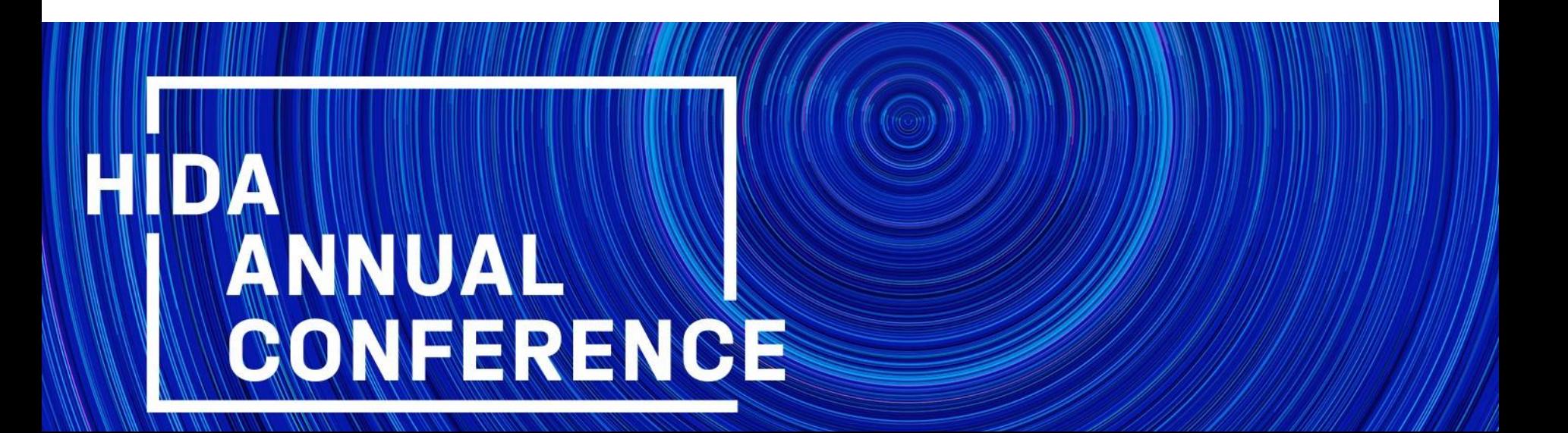

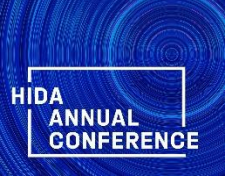

## **Which data do I use …**

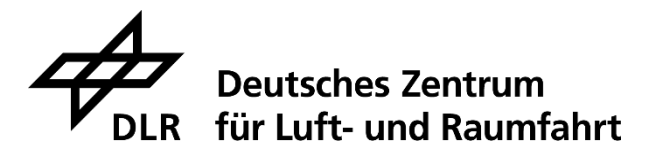

- **PDF** files
- Currently two use cases:
	- Scientific papers describing motors (~1k PDFs)
	- Datasheets of satellite parts (~ 600 PDFs)
- Challenges with PDFs:
	- **Digital but not machine-understandable**
	- Combination of structured (tables) & unstructured (text) data
	- **Very different layouts, even in just 1 document class**

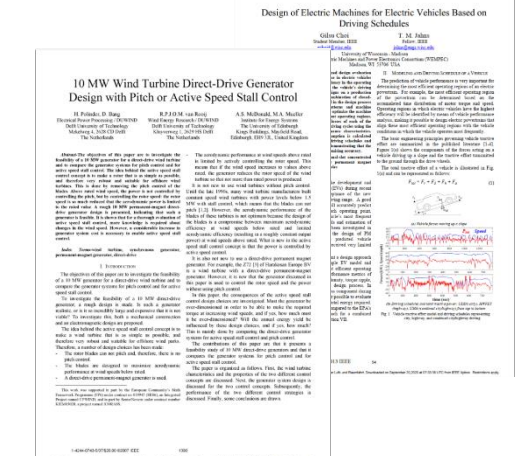

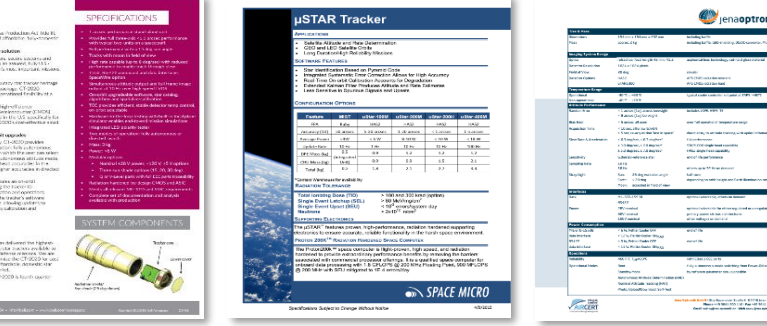

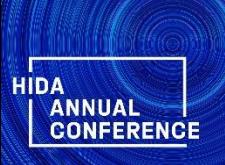

## **Which methods do I apply …**

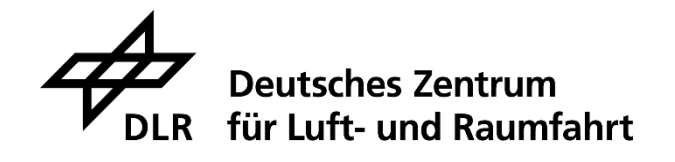

- **Python 3<sup>1</sup>** (incl. nltk<sup>2</sup>, OpenCV<sup>3</sup>, Camelot<sup>4</sup>, pytesseract<sup>5</sup>)
- Configurable, universial pipeline, easy to adapt
- Simple CV-based table detection + OCR for image-based tables
- Separate processing of unstructured (text) & structured (tables) data
- Extracted data post-processed to remove artifacts
- Normalization of text to simplify extraction with NLP methods
- Domain knowledge-based information extraction (e.g. via ontology) **1** 1<sup>st</sup> use case: (key, value, unit)-tuples

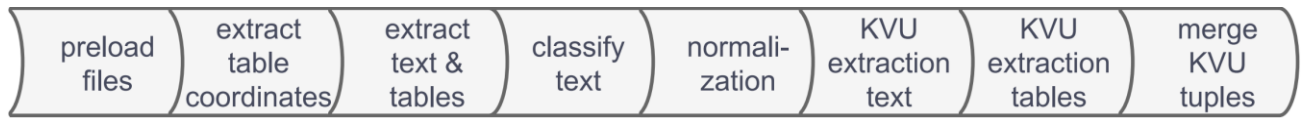

https://www.python.org/ https://www.nltk.org/ https://pypi.org/project/opencv-python/ https://pypi.org/project/camelot-py/ https://pypi.org/project/pytesseract/ All accessed 14.10.2021

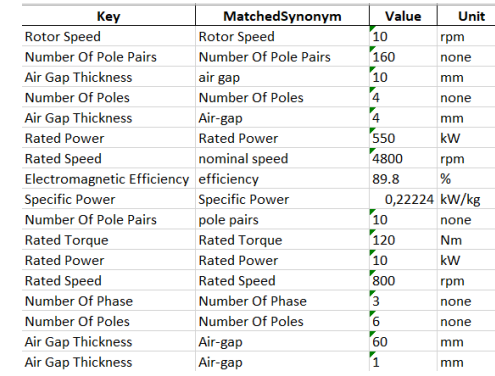

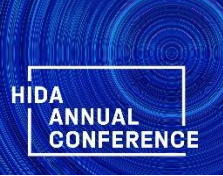

## **What is the goal of my work …**

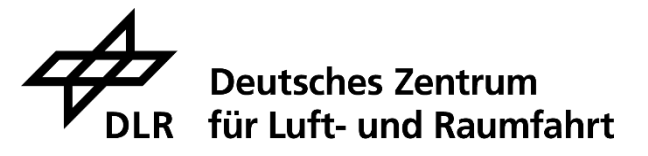

- **Digitalization of documents**
- Develop a universal method to extract any information from PDFs that can be easily adapted & specified for any domain
- Make PDFs machine-understandable & –processable
- Also comprehensible for humans
- Make information within PDFs accessible, findable, & easy-to-use for further automatic processing

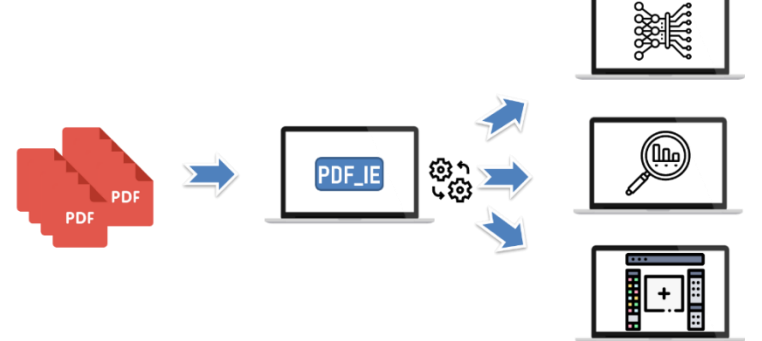